#### **Модуль 1 «Построение структуры портала»**

#### *Время выполнения 45 минут*

**В папке обмена, соответствующей вашему номеру (логину), создайте папки Модуль 1, Модуль 2, Модуль 3, Модуль 4. Ярлык доступа к папке находится на рабочем столе. Для доступа к папке необходимо ввести логин и пароль, полученный при жеребьёвке.**

**Все выходные файлы Модуля 1 сохранить в папку Модуль 1, расположенные в папке обмена.**

*Задание*: спроектировать структуру портала (список необходимых страниц) «Афиша» и граф перехода между страницами.

#### *Выходной файл:* Struktura.jpg (или несколько файлов)

Известная IT-компания получила заказ на создание веб-ориентированной системы - сайта для известной сети кинотеатров - «Афиша» в различных городах.

Информационная система должна поддерживать **следующие сущности:**

- 1. Актеры
	- 1.1. ФИО
	- 1.2. Год рождения, Страна
	- 1.3. В каких фильмах снимался и когда
- 2. Режиссеры
	- 2.1. ФИО
	- 2.2. Какие фильмы снял и снимает
- 3. Кинотеатры
	- 3.1. Город
	- 3.2. Название
	- 3.3. Залы
- 4. Фильмы
	- 4.1. Название
	- 4.2. Год выпуска, Страна производства, Жанр
	- 4.3. Описание
	- 4.4. Продолжительность
	- 4.5. Дата премьеры
- 5. Сеансы
	- 5.1. Фильм
		- 5.2. Кинотеатр
		- 5.3. Зал
		- 5.4. Время сеанса

Информационная система должна поддерживать **следующие операции:**

- 1. Получение списков актеров по фильмам и стране;
- 2. Получение списка залов, свободных в определенном интервале времени;
- 3. Получение расписания сеансов на заданный интервал времени для фильма, кинотеатра, зала кинотеатра;
- 4. Создание расписания сеансов для фильма на неделю;
- 5. Добавление и удаление фильмов, чтение и редактирование данных о них.

### *Порядок выполнения задания*

- 1. Подготовка рабочего места.
- 2. Изучение конкурсного задания.
- 3. Декомпозиция сущностей.
- 4. Проектирование структуры портала.
- 5. Передача готовой структуры на оценку экспертам.
- 6. Уборка рабочего места.

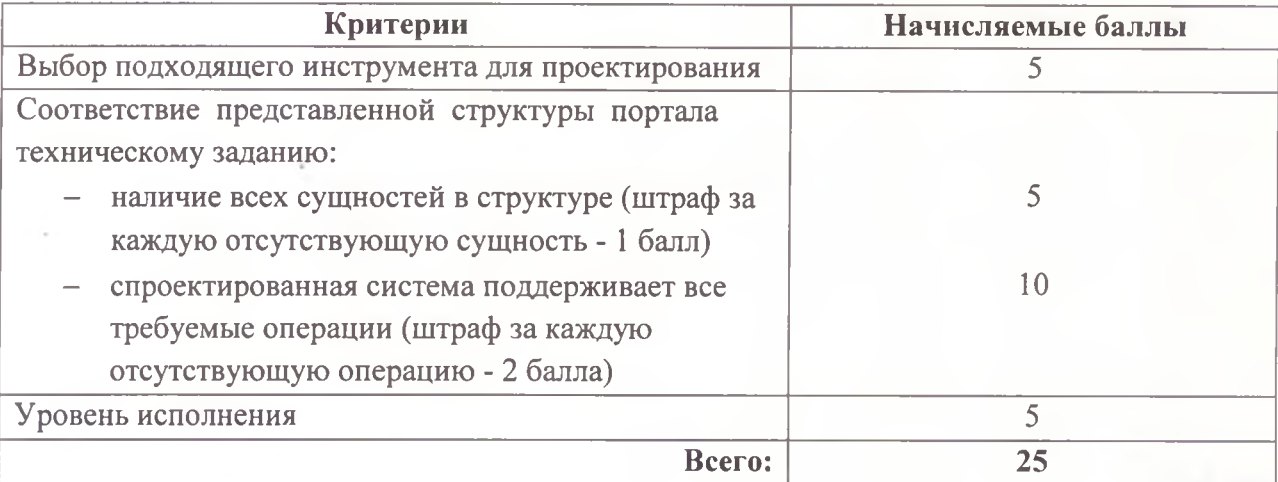

#### **Модуль 2 «Создание мокапов информационных блоков»**

#### *Время выполнения 45 минут*

**Все выходные файлы Модуля 2 сохранить в папку Модуль 2, расположенные в папке обмена.**

### *Выходные файлы*: MockUpl.jpg, MockUp2.jpg, MockUp3.jpg, MockUp4.jpg

*Задание*: Спроектировать мокапы (структурные схемы) следующих информационных блоков для портала «Афиша» в черно-белом исполнении:

- 1. Список фильмов определенного жанра (с возможностью смены жанра);
- 2. Список фильмов, которые показывают в кинотеатре (с возможностью смены кинотеатра);
- 3. Расписание сеансов фильмов для кинотеатра на определенный день недели (с возможностью выбора кинотеатра и дня недели);
- 4. Список фильмов, которые показываются в определенную дату.

#### *Порядок выполнения задания*

- 1. Подготовка рабочего места.
- 2. Изучение конкурсного задания.
- 3. Проектирование мокапов информационных блоков.
- 4. Передача готовых мокапов на оценку экспертам.
- 5. Уборка рабочего места.

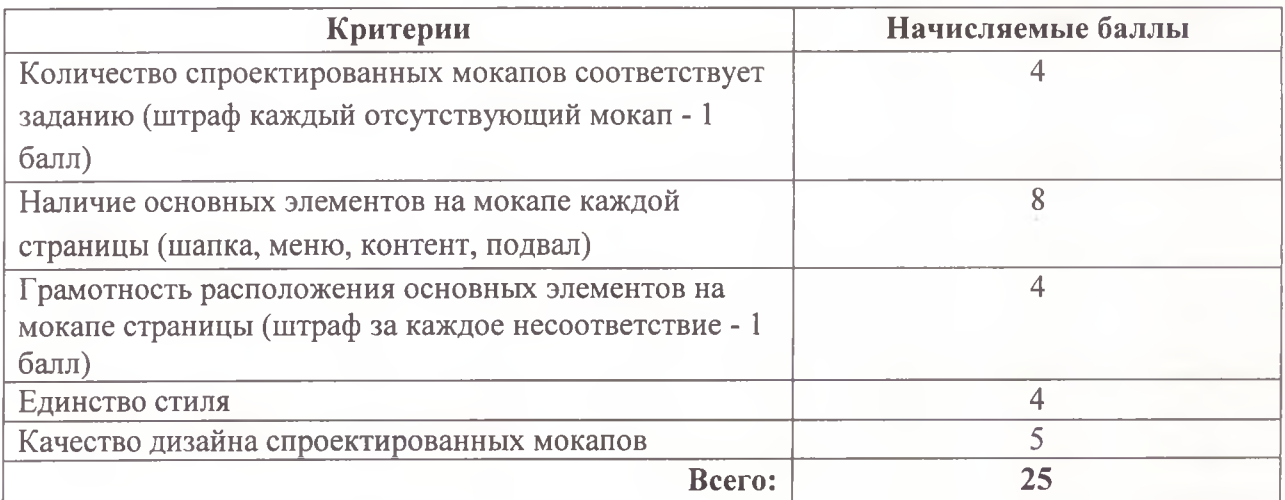

#### **Модуль 3 «Верстка главной страницы портала «Афиша»**

#### *Время выполнения 45 минут*

**Все выходные файлы Модуля 3 сохранить в папку Модуль 3, расположенную в папке обмена.**

*Задание*: Сверстать главную страницу портала «Афиша», расположив на ней следующие информационные блоки: шапка с логотипом и названием, новости, меню, подвал.

Файлы, необходимые для выполнения модуля, расположены по адресу: Справочники\медиа.

В папке медиа содержатся: логотип, текстовые описания новостей (фильмы), изображения для новостей.

*Выходные файлы:* Index.html, style.css

#### *Порядок выполнения задания*

- 1. Подготовка рабочего места.
- 2. Изучение конкурсного задания.
- 3. Верстка страницы в соответствии с заданием.
- 4. Передача готовой страницы на оценку экспертам.
- 5. Уборка рабочего места.

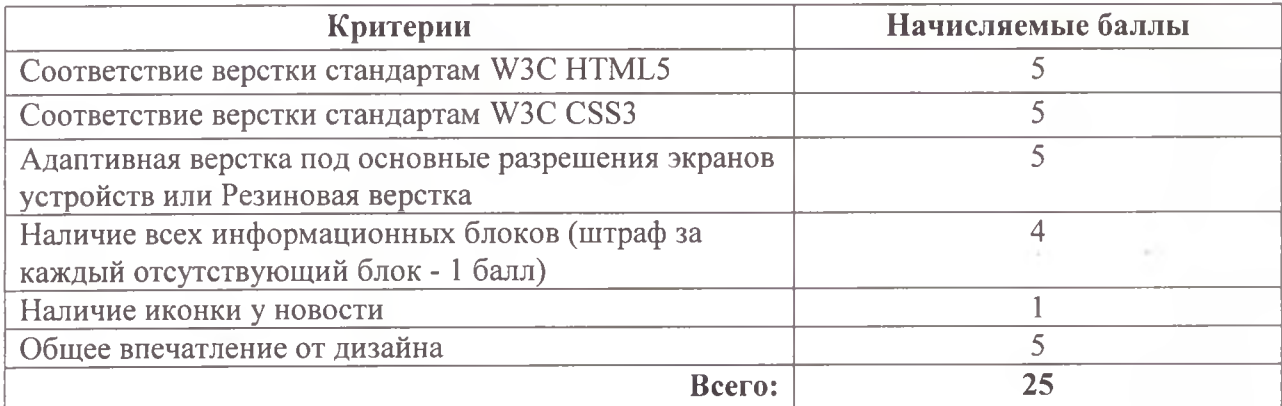

#### **Модуль 4 «Верстка информационных блоков»**

#### *Время выполнения 45 минут*

*Задание*: Сверстать расписание сеансов фильмов для портала «Афиша», в соответствии с представленным мокапом (дополнительный документ к заданию).

**Все выходные файлы Модуля 4 сохранить в папку Модуль 4, расположенную в папке обмена.**

*Выходной файл:* seans.html

#### *Порядок выполнения задания*

- 1. Подготовка рабочего места.
- 2. Изучение конкурсного задания.
- 3. Верстка информационных блоков в соответствии с заданием.
- 4. Передача сверстанных информационных блоков на оценку экспертам.
- 5. Уборка рабочего места.

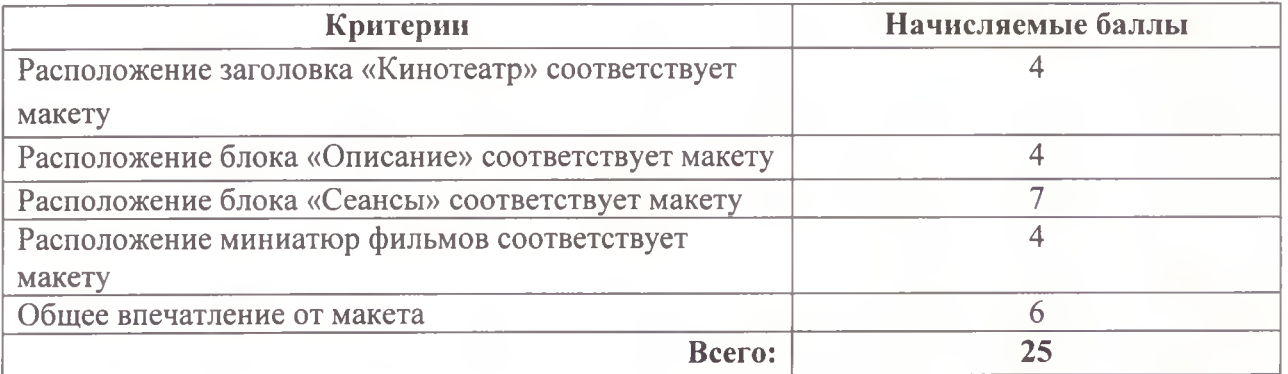

# Название сайта

# Меню

лого

# Кинотеатр

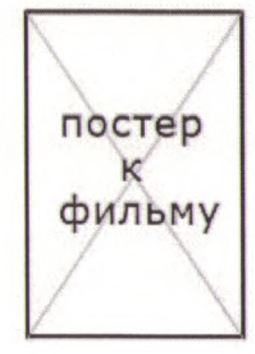

## <u>Фильм 1</u>

Краткое описание фильма Краткое описание фильма Краткое описание фильма Краткое описание фильма Краткое описание фильма Краткое описание фильма Краткое описание фильма Краткое описание фильма Краткое описание фильма Краткое описание фильма Краткое описание фильма Краткое описание фильма Краткое описание фильма Краткое описание фильма

## Сеансы

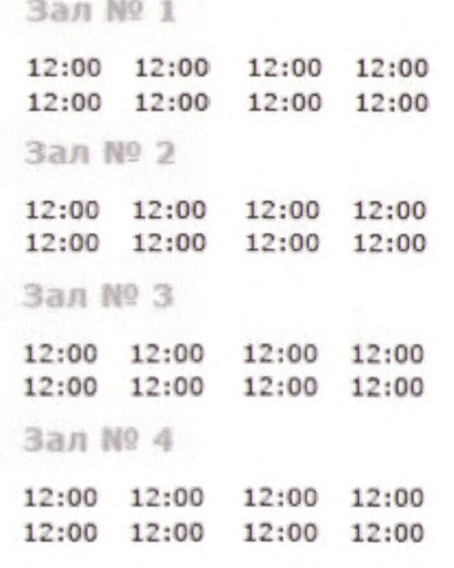

# Подвал